# Sobre os Percursos de Árvores Binárias

# Percurso em Profundidade

**}**

• As 3 funções padrão de percurso em profundidade dadas em sala podem ser resumidas numa única função:

```
typedef enum tipoP = { PRE,IN,POS}
void percorre(apno t, tipoP v){
  if(v == PRE) visita(t);visita(t->esq);
if(v == IN) visita(t);visita(t->dir);if(v == POS) visita(t);
```
# Idéia Geral

• A função anterior mostra que cada nó da árvore é 'examinado' exatamente 3 vezes.

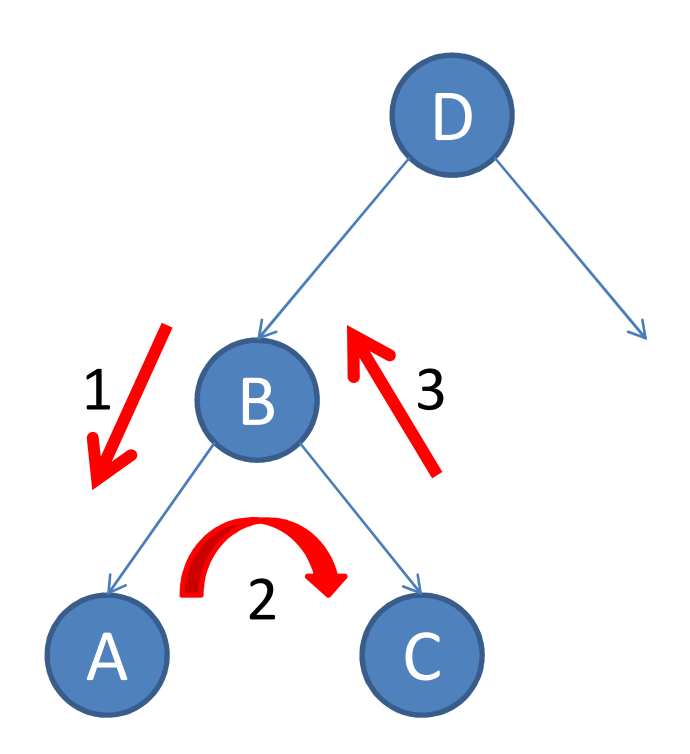

# Percurso sem uso de pilha

• Usando essa característica do percurso e colocando em cada nó campos auxiliares, é possível fazer o mesmo tipo de percurso de forma não recursiva e sem o uso de uma pilha auxiliar.

> **typedef struct tnode\* tnodeptr; typedef struct tnode {char info; tnodeptr esq; tnodeptr dir; int aux; tnodeptr pai; } tnode;**

#### Percurso sem uso de pilha

```
void percorre(tnodeptr p, int tt){
 while(p != NULL){switch (p->aux){case 0: if(tt == PRE) visita(p); 
               p->aux++;if(p->esq != NULL) p = p->esq;
               break;case 1: if(tt == IN) visita(p);
               p->aux++;if(p->dir != NULL) p = p->dir;break;case 2: if(tt == POS) visita(p);
               p->aux = 0;p = p->pai;break;}}}
```
## Percurso sem o uso de pilha

A função apresentada

- Supõe a existência de um campo adicional (aux) e conta com o fato de que seu valor seja igual a zero para todos os nós da árvore.
- Durante o percurso o valor desse campo é alterado e só volta a zero em todos os campos ao final do percurso. Sendo assim, a função de percurso deve sempre percorrer todos os nós da árvore.

#### Percurso sem o uso de pilha

- O valor do campo aux indica a 'fase' em que o nó correspondente é acessado.
- Essa 'fase' pode ser obtida a partir da forma como se chega ao nó.

# Percurso sem o uso de pilha

• Caso A: chegamos ao nó a partir do seu pai, fazendo **p = p->esq; ou p = p->dir;**

Nesse caso, vamos iniciar o percurso de uma nova sub-árvore, portanto estamos na 'fase 1'.

• Caso B: na 'fase 1', **p->esq == NULL**

Nesse caso, devemos passar a visitar a sub-árvore direita, ou seja passamos à 'fase 2'.

Caso C: fazemos p = p->pai;

- – Caso C.1: o nó atual é filho esquerdo: nesse caso passamos à 'fase 2'.
- –Caso C.2: o nó atual é filho direito:

nesse caso passamos à 'fase 3'.

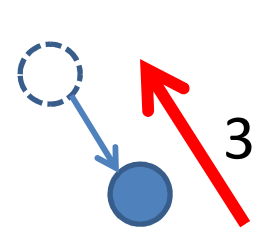

•

2

2

1

1

# A função de percurso

```
void percorre(tnodeptr p, int tt){
  int d = 0; tnodeptr q;
 while(p != NULL){switch (d){case 0:if(tt == PRE) visita(p);
              if(p->esq != NULL) p = p->esq;
              else d = 1;break;case 1:if(tt == IN) visita(p);
              if(p->dir != NULL) { p = p->dir; d = 0; }else d = 2;break;case 2:if(tt == POS) visita(p);
              q = p;p = p->pai;
if(p != NULL) if(p->esq == q) d = 1;
             break;}}}
```
#### Percurso iterativo

- A função de percurso apresentada visita todos os nós da árvore.
- A função de visita propriamente dita é chamada dentro da função de percurso. Em alguns casos isso pode ser uma limitação.
- A idéia: uma função que devolve o 'próximo nó a ser visitado' para um certo tipo de percurso.

#### Percurso iterativo

```
tnodeptr proximo(tnodeptr p, int tt,int* d){
  tnodeptr q;
  do{switch (*d){case 0:if(p->esq != NULL) p = p->esq;
             else *d = 1;break;case 1:if(p->dir != NULL) { p = p->dir; *d = 0; }else *d = 2;break;case 2:q = p;p = p->pai;
if(p != NULL) if(p->esq == q) *d = 1;
             break;}
} while((p != NULL) && (*d != tt));return p;}
```
#### Percurso iterativo – uso p/ pré-ordem

```
void preordem(tnodeptr p){
  int d = 0;
  while (p != NULL){visita(p);p = proximo(p,PRE,&d);}}
```
#### Percurso iterativo – uso p/ in-ordem

```
void inordem(tnodeptr p){
  int d = 0;
  while (p != NULL){p = proximo(p,IN,&d);if(p!= NULL) visita(p);}}
```
#### Percurso iterativo – uso p/ pós-ordem

```
void posordem(tnodeptr p){
  int d = 0;
  while (p != NULL){p = proximo(p,POS,&d);if(p!= NULL) visita(p);}}
```